$Asu x + b \omega s x = c \sin(x+v)$ 

## $asinx + b cos x = c cosv sin x + c sinv cos x = c sin(x+v)$

 $\frac{c}{\sqrt{1-\frac{b}{c}}}$ 

dar  $c = (a^2 + b^2)^{1/2}$  och  $v = mc \tan \frac{b}{a}$ , -90 = v = 90°

 $a\sin x + b\cos x = (a^2 + b^2)^{\frac{1}{2}}\sin(x + a\pi + a\pi)$ 

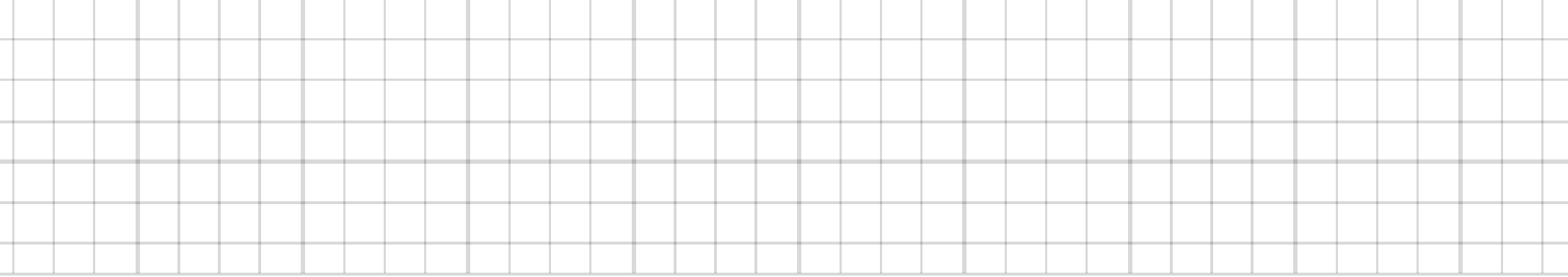

and a

×,

and a